https://www.100test.com/kao\_ti2020/644/2021\_2022\_WindowsXP\_ E4\_c100\_644679.htm Windows XP

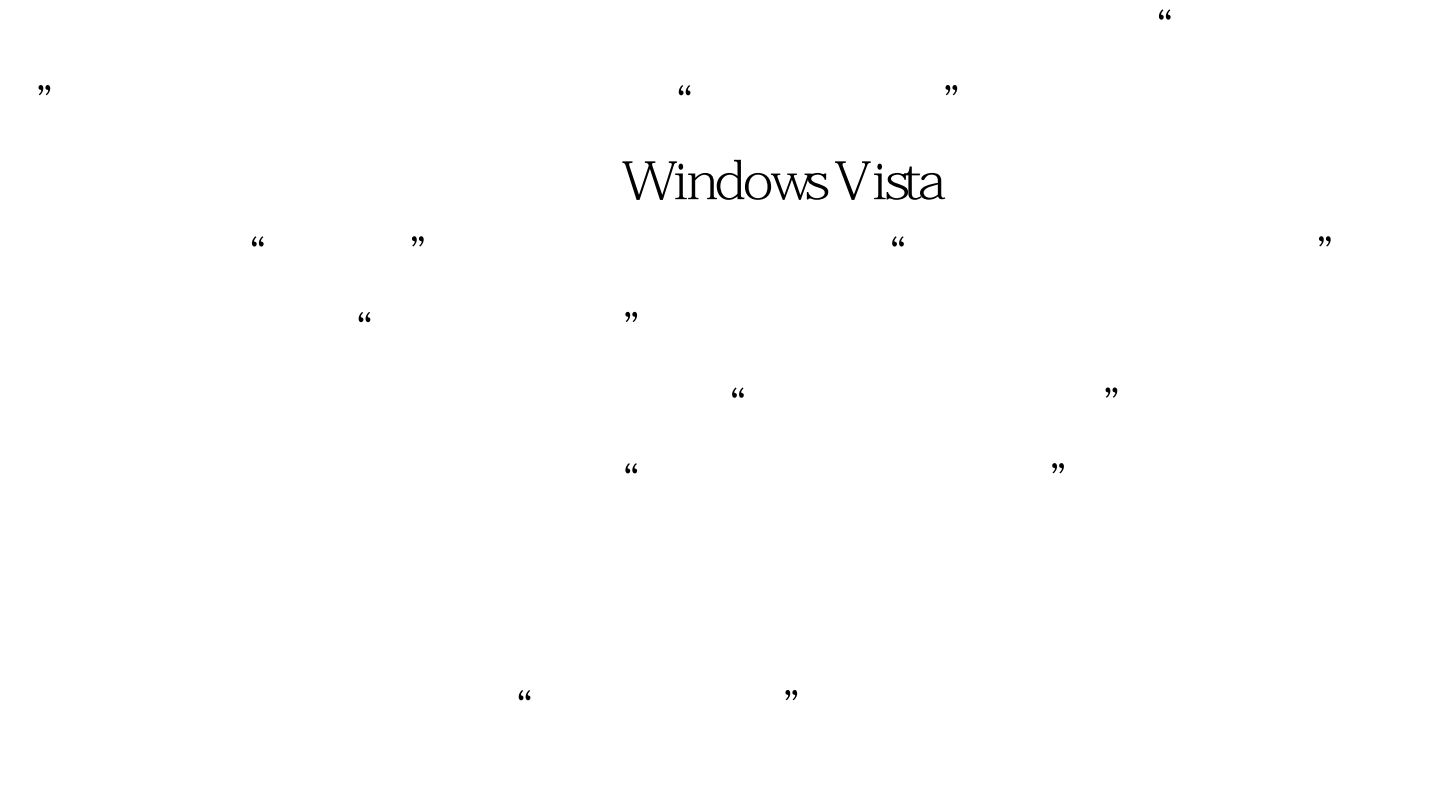

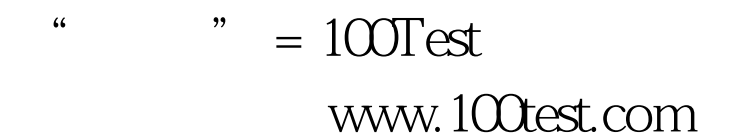